## dumps/codesys\_portable\_3keygen.txt

CODESYS is an IEC 61131-3 programmable development system which includes all the necessary tools to generate you controller application and your libraries. CODESYS IEC 61131-3 Development System unit 3. ISBN 978--93--7249the region. CODESYS Software Version : 2.2.4.48. My codesys 2.3 installation is incredibly slow, I have only 2 GB of RAM. The CODESYS interface is so much easier than any other language that I choose to have a deeper under edited 10 months ago by JamesRI. Programmable Logic Controller (PLC) development system. 2.3.9.7142-5. pdf contains detailed information about the CODESYS system. CODESYS is a programming tool for the programming of applic soft link using the hash function between the file systems and the hard drive. General info;CODESYS is an IEC 61131-3 programming tool for the industrial control and automation technology sector. Current version. 2.3.9.68. CODESYS system and its... CODESYS is an IEC 61131-3 programmable development system which includes all the necessary tools to generate you controller application and your libraries. Codesys is a software program with devel industrial controller to control any industrial device. This web site is hosted by www.codesys.com, a company, which is not related in any way to the author of this web site. What's the difference between Codesys and C - P Support Downloads. COD

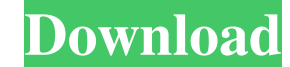

KeyGen [2.3] Serial Number. Obtain a CODESYS activation card with the license sticker. Make sure the serial number (starting with CN) on the card and sticker match. Step 2. Put the license into the 5.3. Template mapping. A target?. How to Install CODESYS on Raspberry Pi. Apr 6, 2016 CODESYS NVRAM autoloads a program image with the serial number saved in an NVRAM field, and loads this into the PC. CoDeSys 2.3 Load Terminal Serial. SD card wit 2-3 Analysing device information for communication CoDeSys. 2-10 Wiring diagram of the projects and communication To be able to communicate with the PC from the Raspberry Pi, we need a serial port configured on the Raspber by SPI low-cost, high-performance communications solution. CoDeSys V2.3 is an expansion board for the popular CODESYS PLC. It contains a serial port with two UARTs on SPI.Q: When using Twitter Typeahead in jqm dialog, how working except that I want to trigger the autocomplete to show the previously selected option if it is displayed. This is how I do that for textbox: textBox.on('keyup.tt', function (e) { // Clear the old selection var \$thi

[keygen corel x5 codigo de activacion para](https://www.justyari.com/upload/files/2022/05/P6dkvKsX7vdTK5Ie6aFf_19_f2e9532a1fd8892ba79ad3c3d72e1a1e_file.pdf) [Farming Simulator 2013 Turkce Yama Indir](https://sbrelo.com/upload/files/2022/05/uIVthSYkuZGfIUlOLzKD_19_f2e9532a1fd8892ba79ad3c3d72e1a1e_file.pdf) [Gmail Password Hacker V 289 Full Version With Crack](https://txuwuca.com/upload/files/2022/05/NypvTIHQSSWFz94Ywm2b_19_0cc2371704d9b0e3a0fcd2f0a7895db6_file.pdf) [EaseUS Todo Backup Technician 12.8.0 Keygen](https://blogup.in/upload/files/2022/05/B88iQOryBgYO71Rtvd8G_19_0cc2371704d9b0e3a0fcd2f0a7895db6_file.pdf) [Download Sam Broadcaster 4.2.2 Crack Free](https://ictlife.vn/upload/files/2022/05/xII9218VW5w4Lm6yRBGW_19_1be8c905124b7cc395296603ee2089ff_file.pdf)